## **FOLIO Reporting Team Documentation**

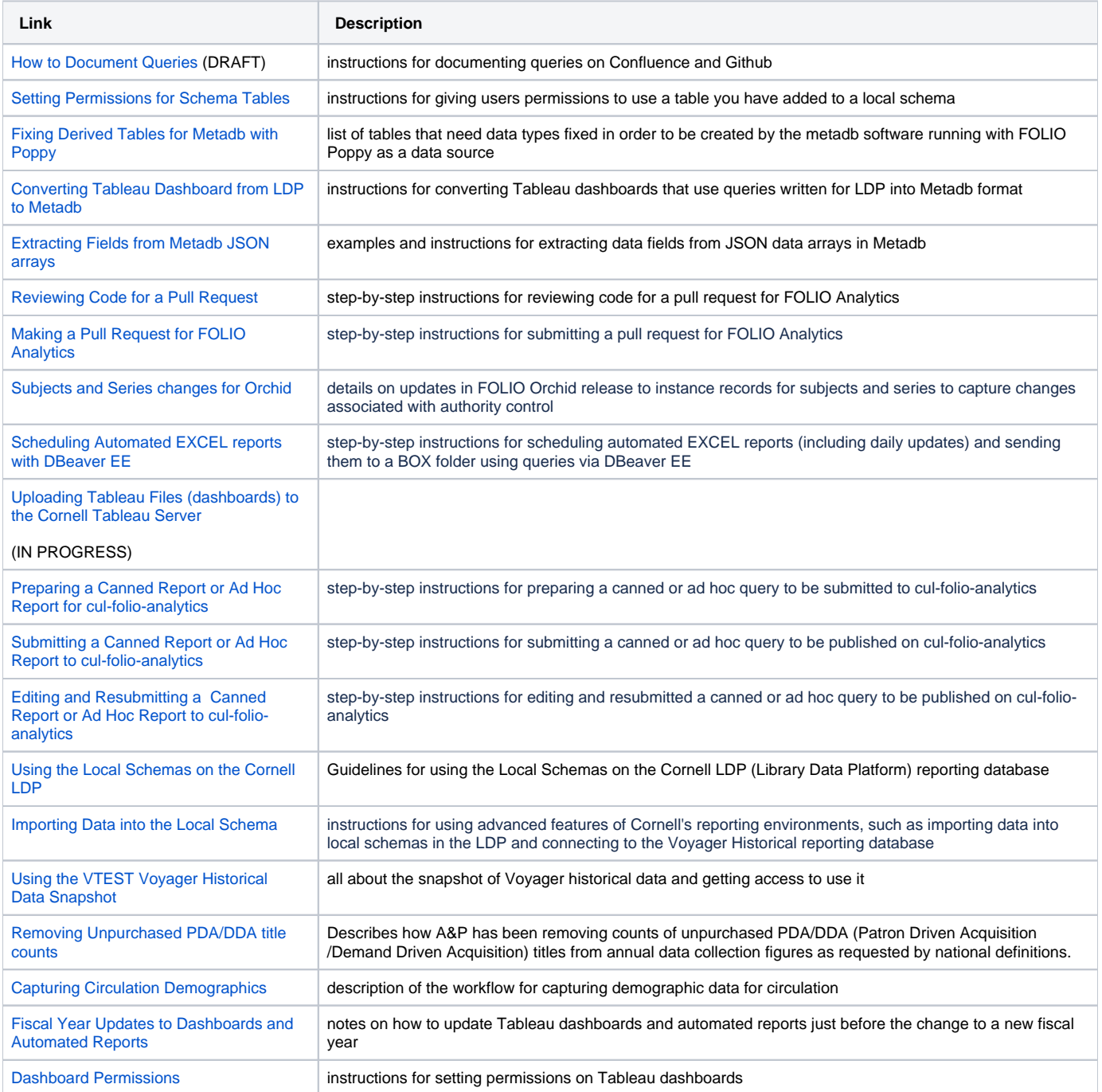